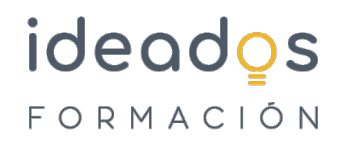

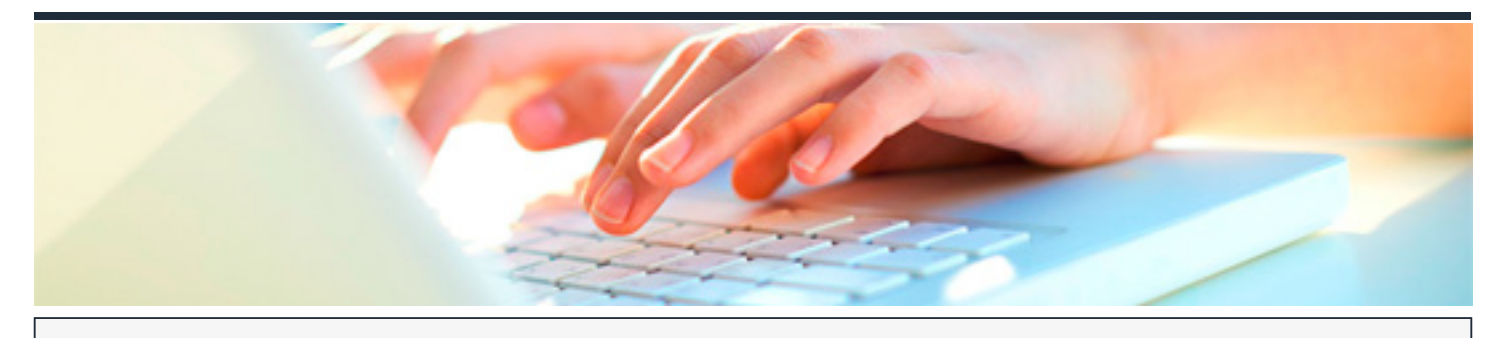

## **MICROSOFT 365: ACCESS INTERMEDIO**

DURACIÓN: 20 horas CRÉDITOS ECTS: 0

## **OBJETIVOS**

Curso que describe funciones intermedias del programa de gestión de bases de datos Microsoft Access, perteneciente a la suite ofimática Microsoft Office 365. El curso describe los tipos de objetos consulta, formulario e informe, explicando cuál es su papel, cuándo se utilizan y detallando el diseño correcto de estos tipos de objetos en una base de datos Access

## **PROGRAMA CONTENIDOS**

Access Intermedio

- 1. Introducción y objetivos del nivel intermedio
- 2. Propiedades avanzadas de campo
- 3. Consultas
- 4. Más consultas
- 5. Trabajo avanzado con consultas
- 6. Formularios
- 7. Diseño de formularios (I)

## ideados FORMACIÓN

- 8. Diseño de formularios (II)
- 9. Diseño de formularios (III)
- 10. Crear expresiones
- 11. Informes
- 12. Trabajar con informes
- 13. Test final nivel intermedio